# Makefile

#### Algoritmos y Estructuras de Datos II

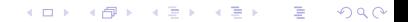

## Makefile

 $\triangleright$  Es un archivo de texto, generalmente llamado Makefile

K ロ ▶ K @ ▶ K 할 > K 할 > 1 할 > 1 이익어

- $\triangleright$  Se invoca desde la consola con el comando make.
- $\triangleright$  Útil para la organización del proceso de compilación.
- ▶ Sirve también para automatizar otras tareas de mantenimiento.

#### Un makefile básico

dictionary : helpers.o index.o data.o pair.o list.o dict.o main.c  $acc -o$  dictionary  $\setminus$ helpers.o index.o data.o pair.o list.o dict.o main.c

**KORK STRATER STRAKER** 

- helpers.o : helpers.c helpers.h dict.h list.h data.h index.h gcc -c helpers.c -o helpers.o
- index.o : index.c index.h gcc -c index.c -o index.o
- data o : data c data h gcc -c data.c -o data.o
- pair.o : pair.c pair.h data.h index.h gcc -c pair.c -o pair.o
- list.o : list.c list.h data.h index.h pair.h gcc -c list.c -o list.o
- dict.o : dict.c dict.h data.h index.h list.h gcc -c dict.c -o dict.o

#### Usando variables

```
CC = gccCFLAG\bar{S} = -Wall -Werror -Wextra -pedantic -std=c99 -q
OBJECTS = helpers.o index.o data.o pair.o list.o dict.o
dictionary : $(OBJECTS)
        $(CC) $(CFLAGS) -o dictionary $(OBJECTS) main.c
helpers.o : helpers.c helpers.h dict.h list.h data.h index.h
        $(CC) $(CFLAGS) -c helpers.c -o helpers.o
index.o : index.c index.h
        $(CC) $(CFLAGS) -c index.c -o index.o
data.o : data.c data.h
        $(CC) $(CFLAGS) -c data.c -o data.o
pair.o : pair.c pair.h data.h index.h
        $(CC) $(CFLAGS) -c pair.c -o pair.o
list.o : list.c list.h data.h index.h pair.h
        $(CC) $(CFLAGS) -c list.c -o list.o
dict.o : dict.c dict.h data.h index.h list.h
        $(CC) $(CFLAGS) -c dict.c -o dict.o
.PHONY : clean
clean :
       rm -f dictionary $(OBJECTS)
```
**KORK STRATER STRAKER** 

### Usando funciones

```
CC = qccCFLAG\bar{S} = -Wall -Werror -Wextra -pedantic -std=c99 -g
SOWRCES = <math>\$ (wildcard * .c)OBJECTS = $(SOURCES:.c=.o)
dictionary : $(OBJECTS)
        $(CC) $(CFLAGS) -o dictionary $(OBJECTS)
helpers.o : helpers.c helpers.h dict.h list.h data.h index.h
        $(CC) $(CFLAGS) -c helpers.c -o helpers.o
index.o : index.c index.h
        $(CC) $(CFLAGS) -c index.c -o index.o
data.o : data.c data.h
        $(CC) $(CFLAGS) -c data.c -o data.o
pair.o : pair.c pair.h data.h index.h
        $(CC) $(CFLAGS) -c pair.c -o pair.o
list.o : list.c list.h data.h index.h pair.h
        $(CC) $(CFLAGS) -c list.c
dict.o : dict.c dict.h data.h index.h list.h
        $(CC) $(CFLAGS) -c dict.c -o dict.o
.PHONY : clean
clean
        rm -f dictionary $(OBJECTS)KOD KARD KED KED E YORA
```
#### Usando sustituciones

```
CC = qccCFLAG\bar{S} = -Wall -Werror -Wextra -pedantic -std=c99 -g
SOURCES = $(widcard *.c)
OBJECTS = $ (SOURCES: .c=.o)dictionary $(0BJECTS)
        \widehat{S}(\text{CC}) \widehat{S}(\text{CFLAGS}) -o dictionary \widehat{S}(\text{OBIECTS})helpers.o: helpers.c helpers.h dict.h list.h data.h index.h
        $(CC) $(CFLAGS) -c $< -o $@
index.o : index.c index, binedex.h(CC) (CFLAGS) -C S < -0 Qdata.o : data.c data.h
        S(CC) S(CFLAGS) -c S< -0 S@pair.o pair.c pair.h data.h index.h
        $CCO $CFLAGS -c $<-o $@list.o list.c list.h data.h index.h pair.h
        $(CC) $ (CFLAGS) -c $ < -o $@: dict.c dict.h data.h index.h list.h
dict.o
        $(CC) $(CFLAGS) -c $ < -o $@
PHONY - c1eanclean
        rm -f dictionary $(OBJECTS)
                                              KOD KARD KED KED E YORA
```
## Reglas implícitas

```
CC = qccCFLAG\bar{S} = -Wall -Werror -Wextra -pedantic -std=c99 -g
SOURCES = <math>\S(\text{wildcard} \cdot c)</math>OBJECTS = $(SOURCES:.c=.o)
dictionary $(OBJECTS)
        $(CC) $(CFLAGS) -o dictionary $(OBJECTS)
helpers.o : helpers.c helpers.h dict.h list.h data.h index.h
index \space o \quad : index \space c \text{ index } hdata.o : data.c data.h
pair.o : pair.c pair.h data.h index.h
list.o : list.c list.h data.h index.h pair.h
dict.o : dict.c dict.h data.h index.h list.h
.PHONY : clean
clean :
        rm -f dictionary $(OBJECTS)
```
**KORKA SERKER ORA** 

### Reglas genéricas

```
CC = accCFLAGS = -Wall -Werror -Wextra -pedantic -std=c99 -g
SOUNCES = S(wildcard * c)OBJECTS = $(SOURCES: .c=.o)dictionary : $(OBJECTS)
        $(CC) $(CFLAGS) -o dictionary $(OBJECTS)
$ (OBJECTS) \; . \; % \; . \; 0 \; . \; % \; . \; 0 \; . \;$(filter-out main.o, $(OBJECTS)) : %.o : %.h
helpers.o : dict.h list.h data.h index.h
pair.o : data.h index.h
list.o : data.h index.h pair.h
dict.o : data.h index.h list.h
.PHONY : clean
clean :
        rm -f dictionary $(OBJECTS)
```
**KORK ERKER ER AGA** 

## Dependencias automáticas

```
TARGE = dictionaryCC = gccCFLAG\bar{S} = -Wall -Werror -Wextra -pedantic -std=c99 -g
SOURCES = $(width^*c)HEADERS = \sin(\theta x) = \sin(\theta)OBJECTS = $(SOURCES: ce= 0)S(TARGE): S(OBJECTS)$(CC) $(CFLAGS) - o $(TARGET) $(OBJECTS)
-include depend
.depend $(SOURCES) $(HEADERS)
        $(CC) -MM$(SOURCES) > .dependclean<br>
rm -f f(TARGE) f(DBJECTS)
```
**KORK ERKER ER AGA** 

### Resumen

 $\blacktriangleright$  La estructura de una regla es: objetivo: prerequisitos <tab> comando

- $\triangleright$  El comando de una regla se ejecuta cuando algún prerequisito ha cambiado o bien el archivo objetivo no existe.
- $\triangleright$  Una regla no necesariamente está asociada a un archivo. Por ejemplo, la regla clean se invoca tipeando make clean en la consola. La directiva .PHONY indica que la regla no está asociada a un archivo.
- Ejercicio: Definir una regla check para ejecutar valgrind en el diccionario sin tener que tipear el comando.

4 D > 4 P + 4 B + 4 B + B + 9 Q O

### Resumen

- $\triangleright$  Se pueden definir variables, y expandirlas usando  $\frac{1}{2}(VAR)$ .
- ▶ Hav variables automáticas como "\$<" que se expande al primer elemento de los prerequisitos y "\$@"que se expande al nombre del objetivo.
- $\blacktriangleright$  Hay funciones como wildcard y filter-out que son útiles para manipular la lista de objetivos o prerequisitos.
- $\blacktriangleright$  Hay directivas como include que es útil para incluir en nuestro makefile un segmento de otro makefile.
- ► El compilador gcc con el flag -MM genera reglas para el makefile automágicamente.
- ▶ Hay ciertas reglas conocidas que no hace falta escribirlas en el makefile.
- $\triangleright$  make puede hacer muchisisisímas cosas más: mirar el manual.